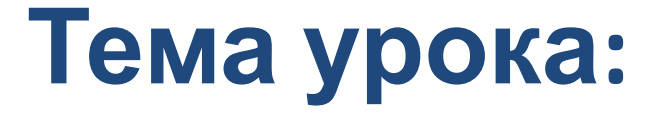

## **Инструменты графического редактора Paint**

## **Графический редактор Paint**

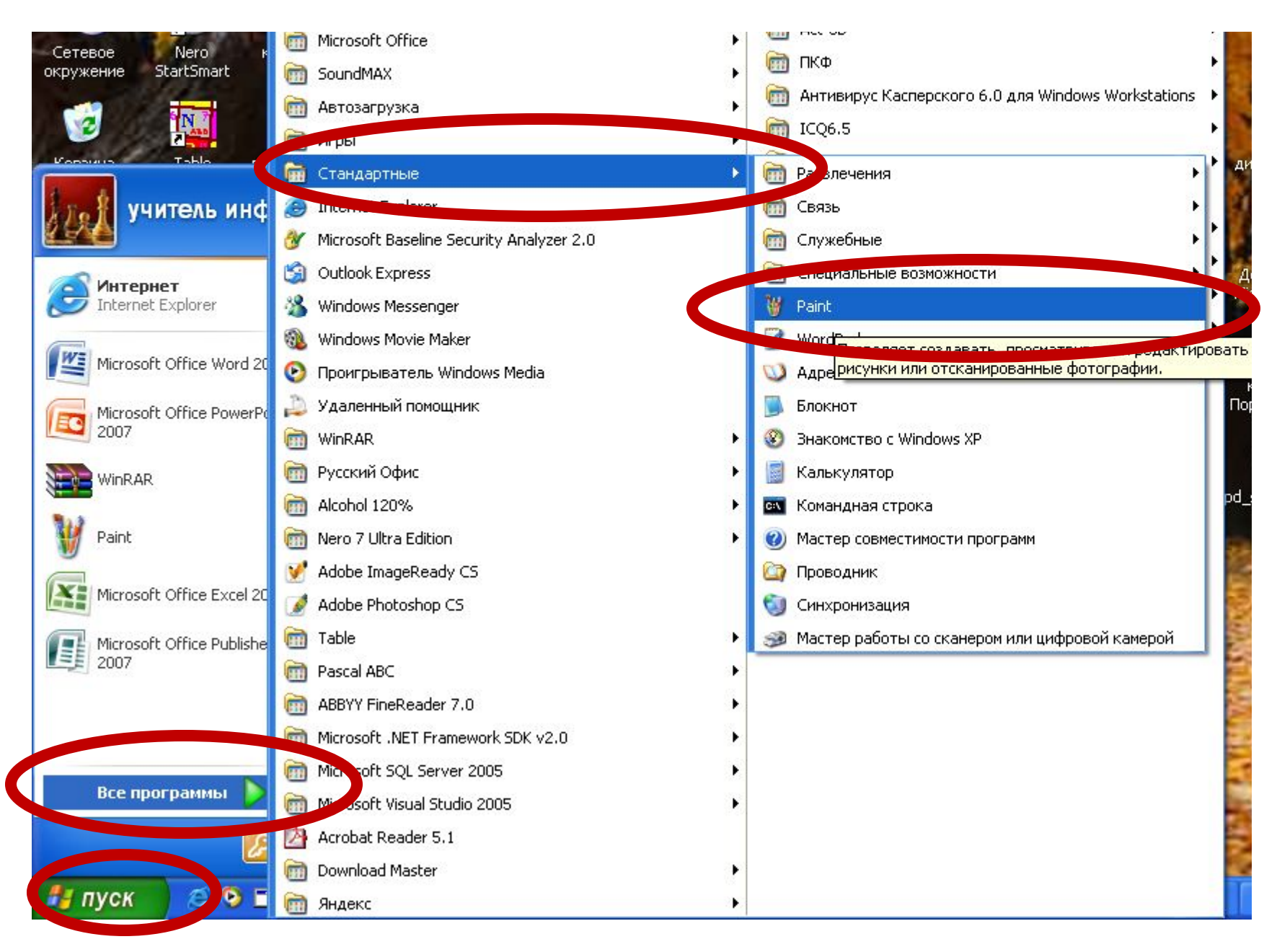

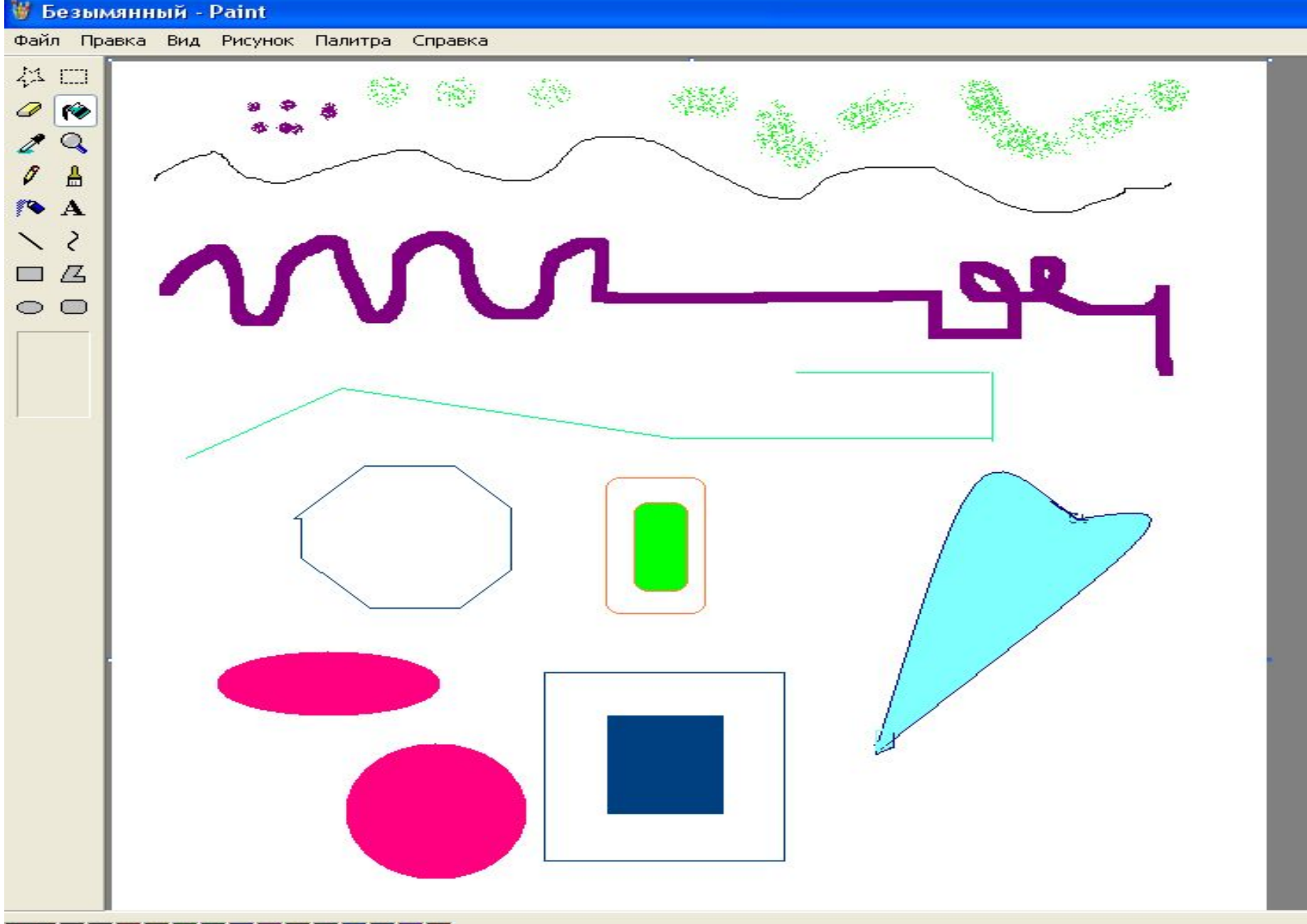

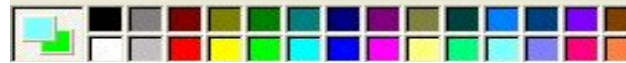

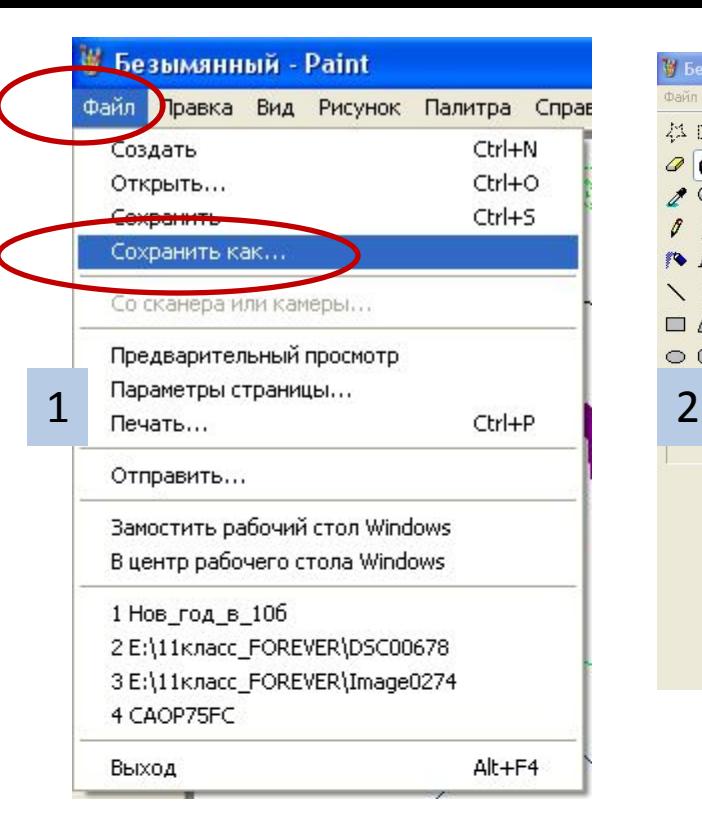

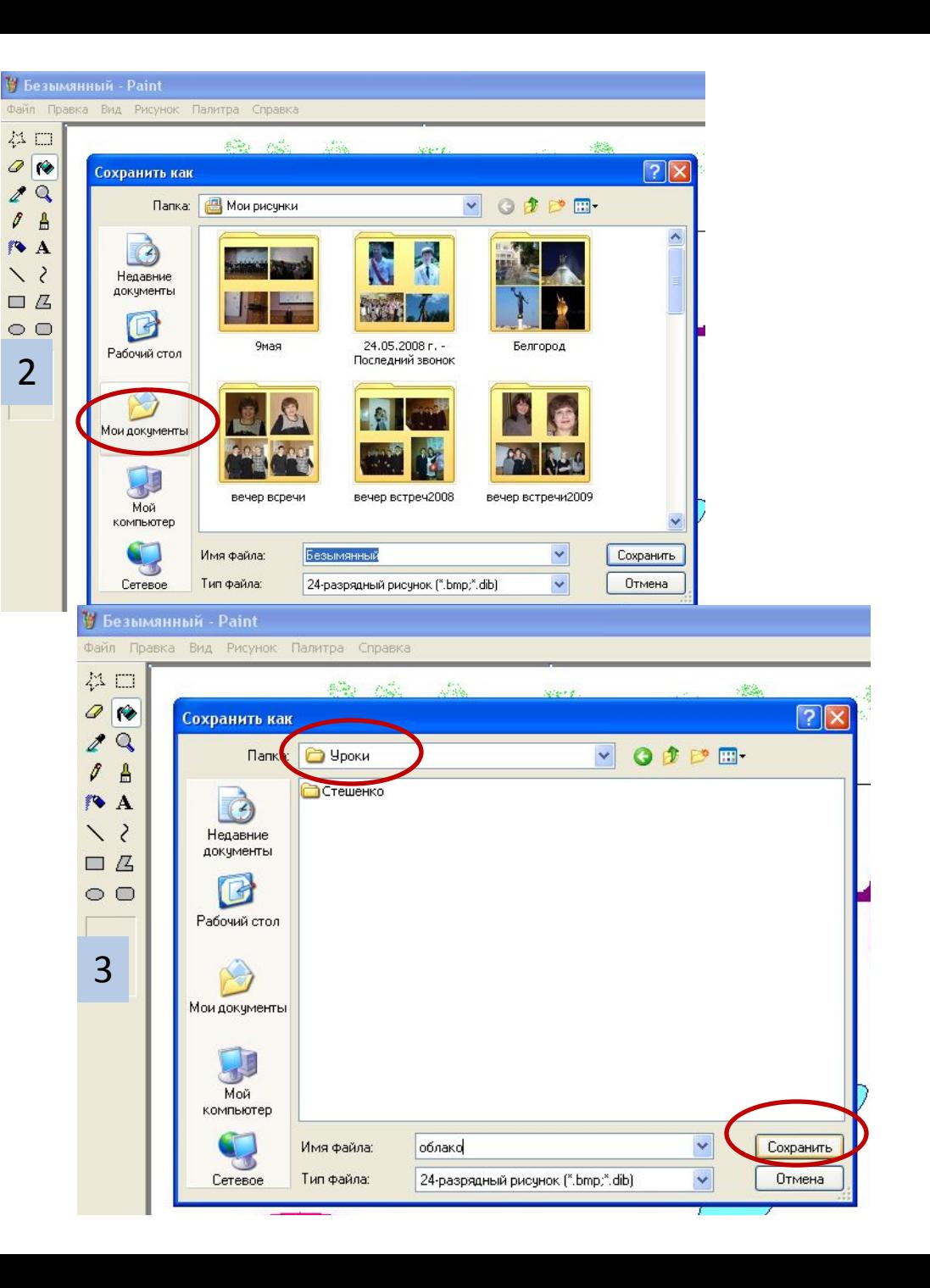

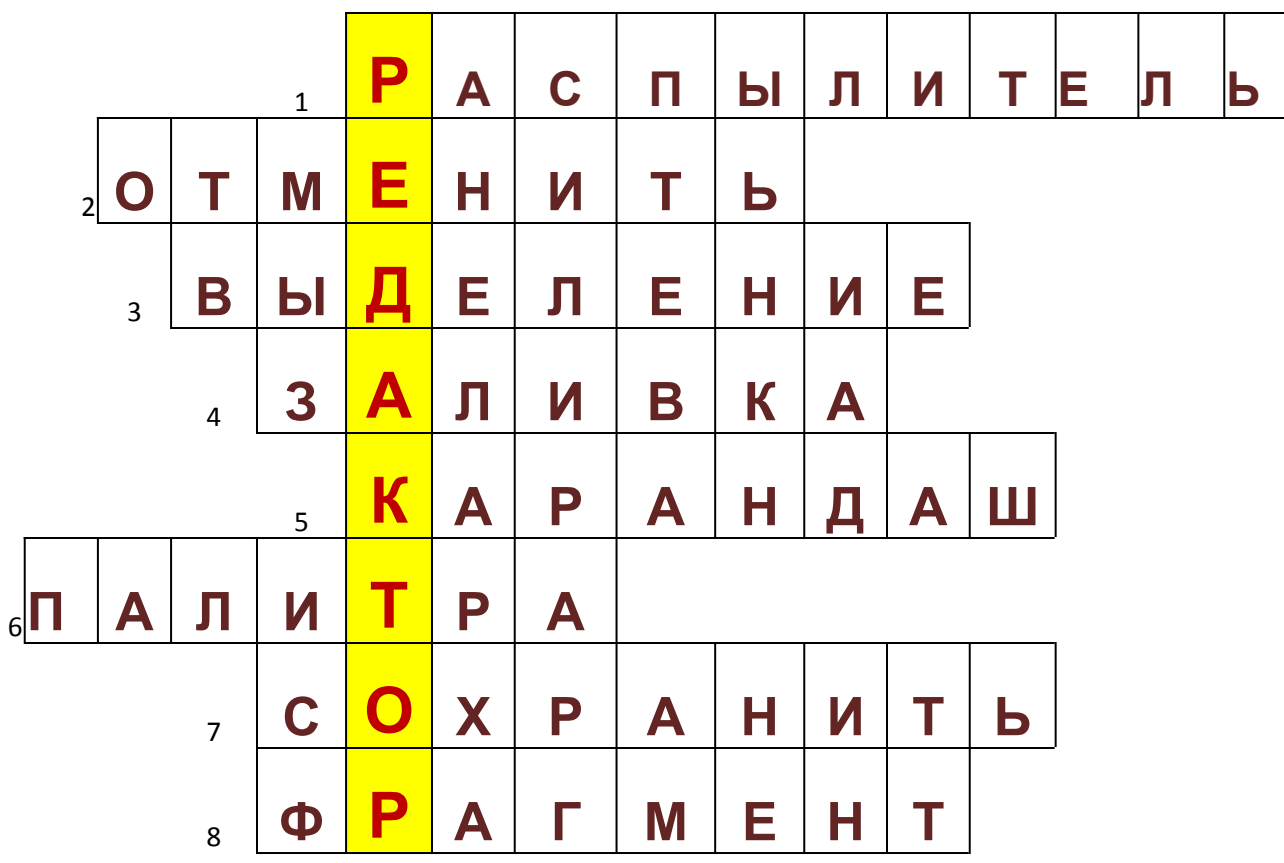

- 1. Инструмент для разбрызгивания краски
- 2. Команда, позволяющая откатить выполненную операцию или действие назад
- 3. Инструмент для обозначения границ фрагмента
- 4. Инструмент мгновенного закрашивания замкнутой поверхности
- 5. Им можно рисовать все что угодно
- 6. Панель выбора цвета
- 7. Чтобы записать файл на диск, необходимо выбрать эту команду
- 8. Часть чего-либо